```
*---A macro to INSERT the current TIME or DATE in the current cell
*---Use the /Range Name Label Right {End} {Down} <ENTER> to define the
   range names in this column (starts with the \Z macro name)
*---Hold the <ALT> key and press <Z> to activate the macro
!
!
!
!
!
\Z
DATESTMP
!
menu010
!
!
!
!
!
date010
day1010
day2010
month010
year010
fulldate010
```
## {BREAKON} {WINDOWSOFF}@NOW~{MENUBRANCH menu010}

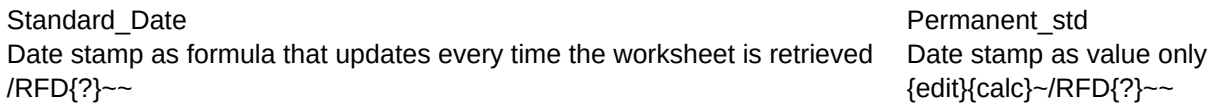

#NAME? #NAME? #NAME? #NAME? #NAME? #NAME?

Date\_full Full date in words as label {recalc date010}{recalc day1010}{recalc month010}{recalc year010}{recalc day2010}{recalc fulldate010} {fulldate010}~

Time\_std Fixed\_time Time stamp as formula that updates every time the worksheet is retrieved Time stamp as value only /RFDT{?}~~ {edit}{calc}~/RFDT{?}~~

Quit Quit the macro /re $\sim$